# **Fortinet**

## **NSE5\_FAZ-6.2 Exam**

### **Fortinet NSE 5 - FortiAnalyzer 6.2**

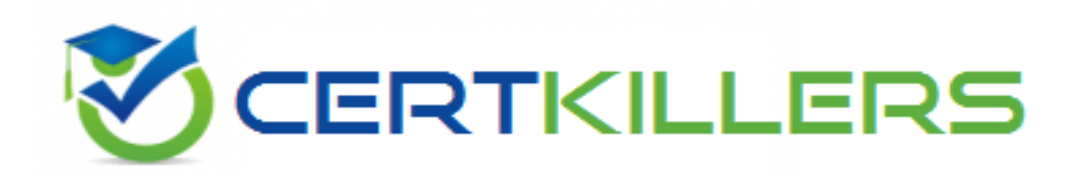

## Thank you for Downloading NSE5\_FAZ-6.2 exam PDF Demo

## You can Buy Latest NSE5 FAZ-6.2 Full Version Download

https://www.certkillers.net/Exam/NSE5\_FAZ-6.2

**https://www.certkillers.net**

## **Version: 7.0**

#### **Question: 1**

Which two of the following must you configure on FortiAnalyzer to email a FortiAnalyzer report externally? (Choose two.)

- A. Mail server
- B. Output profile
- C. SFTP server
- D. Report scheduling

**Answer: AC**

Reference: [https://fortinetweb.s3.amazonaws.com/docs.fortinet.com/v2/attachments/6d9f8fb5-](https://fortinetweb.s3.amazonaws.com/docs.fortinet.com/v2/attachments/6d9f8fb5-6cf4-11e9) [6cf4-11e9](https://fortinetweb.s3.amazonaws.com/docs.fortinet.com/v2/attachments/6d9f8fb5-6cf4-11e9)-

81a4-00505692583a/FortiAnalyzer-6.0.5-Administration-Guide.pdf (119)

#### **Question: 2**

For which two purposes would you use the command set log checksum? (Choose two.)

A. To help protect against man-in-the-middle attacks during log upload from FortiAnalyzer to an SFTP server

- B. To prevent log modification or tampering
- C. To encrypt log communications
- D. To send an identical set of logs to a second logging server

**Answer: BC**

**Question: 3**

Refer to the exhibit.

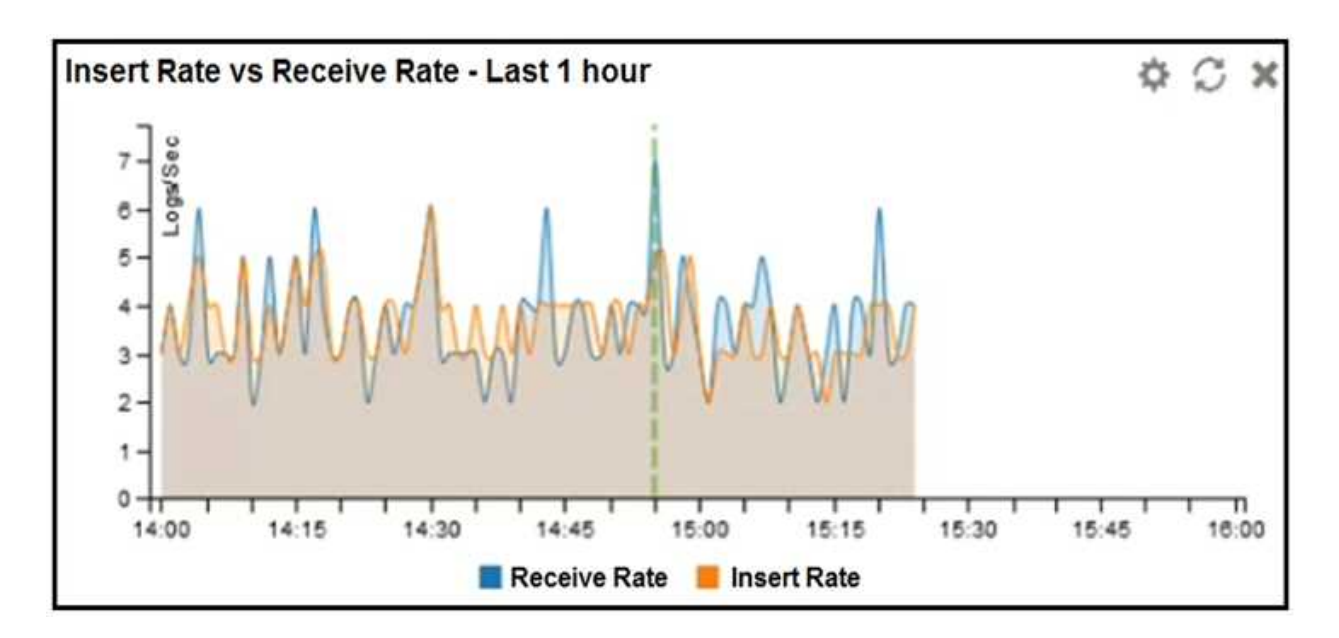

What does the data point at 14:55 tell you?

- A. The received rate is almost at its maximum for this device
- B. The sqlplugind daemon is behind in log indexing by two logs
- C. Logs are being dropped
- D. Raw logs are reaching FortiAnalyzer faster than they can be indexed

**Answer: D**

#### **Question: 4**

You are using RAID with a FortiAnalyzer that supports software RAID, and one of the hard disks on FortiAnalyzer has failed.

What is the recommended method to replace the disk?

- A. Shut down FortiAnalyzer and then replace the disk
- B. Downgrade your RAID level, replace the disk, and then upgrade your RAID level
- C. Clear all RAID alarms and replace the disk while FortiAnalyzer is still running
- D. Perform a hot swap

**Answer: A**

Explanation:

supports hot swapping on hardware RAID only, so it is recommended that on FortiAnalyzer devices with software RAID you should shutdown FortiAnalyzer prior to exchanging the hard disk.

#### **Question: 5**

On the RAID management page, the disk status is listed as Initializing. What does the status Initializing indicate about what the FortiAnalyzer is currently doing?

**https://www.certkillers.net**

- A. FortiAnalyzer is ensuring that the parity data of a redundant drive is valid
- B. FortiAnalyzer is writing data to a newly added hard drive to restore it to an optimal state
- C. FortiAnalyzer is writing to all of its hard drives to make the array fault tolerant
- D. FortiAnalyzer is functioning normally

**Answer: C**

Reference: [https://fortinetweb.s3.amazonaws.com/docs.fortinet.com/v2/attachments/4cb0dce6](https://fortinetweb.s3.amazonaws.com/docs.fortinet.com/v2/attachments/4cb0dce6-dbef-11e9) [dbef-11e9-](https://fortinetweb.s3.amazonaws.com/docs.fortinet.com/v2/attachments/4cb0dce6-dbef-11e9)

8977-00505692583a/FortiAnalyzer-5.6.10-Administration-Guide.pdf (40)

## **Thank You for trying NSE5\_FAZ-6.2 PDF Demo**

## To Buy Latest NSE5\_FAZ-6.2 Full Version Download visit link below

https://www.certkillers.net/Exam/NSE5\_FAZ-6.2

# Start Your NSE5\_FAZ-6.2 Preparation

*[Limited Time Offer]* Use Coupon "CKNET" for Further 10% discount on your purchase. Test your NSE5\_FAZ-6.2 preparation with actual exam questions.

**https://www.certkillers.net**